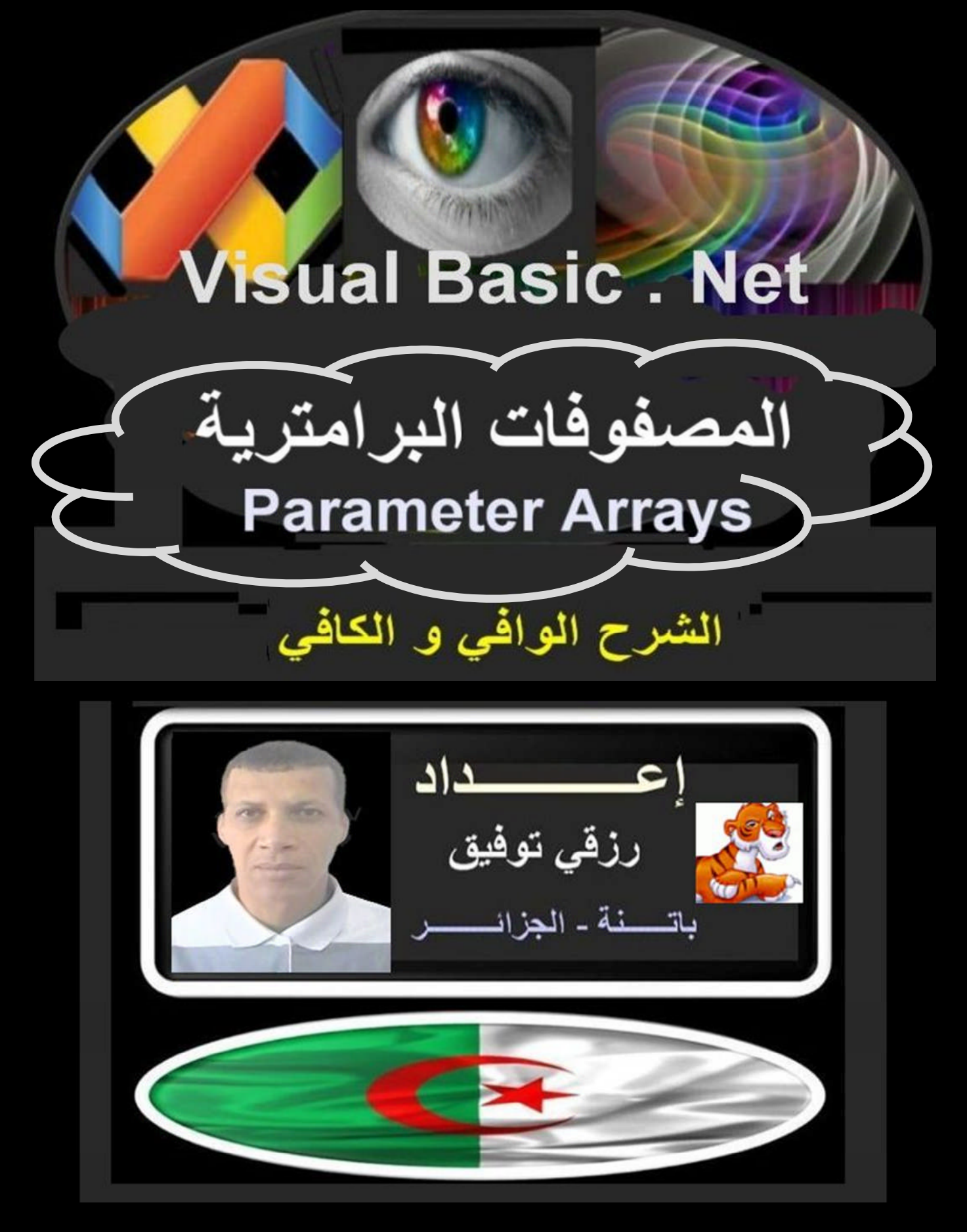

## **2012**

**/ŚƩ Ɖ://www.vb4arab.com/vb**

**المصفوفات البرامتریة**

## **Parameter Arrays**

## **قبل البدء : تمھید**

**قبل البــدء یستوجب مني قبل الخوض فــــي التفاصیل التطرق لشرح بعض المفاھیم الأساسیة لتقریب وتنسیق الأفكار بیني و بین القارئ المتتبع لھذا الموضوع .**

**كما ھو معلوم أن الإجراءات و الدوال یمكن أن تحوي بین الأقواس قائمة من البرامترات Parameters ذات الأنواع المختلفة :**

**Sub Subname( Parameterlist )**

**Function Functionname( Parameterlist ) As ReturnType**

**الفرق بین الإجراء Sub و الدالة Function :**

**الفرق بینھمـــا أن الإجراء Sub لا یعود بقیمة ، بینما الدالة Function قادرة على العودة بقیمة .**

**ستنصب شروحاتنا ھذه على الإجراءات وكل ما یقال في الإجراءات ینطبق على الدوال .**

**Sub MySub(Parameter 1, Parameter 2, Parameter 3, .............. , Parameter n)**

**ویأخذ البرامتر الواحد الصیغة التالیة :**

**[<AttributeList>] ParameterName[( )] [As ParameterType] [= DefaultValue]**

**ByVal Name As String ="rezguicondor"**

**AttributeList = قائمة الصفات**

**وھي تمثل الصفات التي سیتم تطبیقھا على العنصر ، وھي تحدد عموما الطریقة التي یتم بھا تمریر القیم عند إستدعاء الإجراءات و الدوال و الخصائص .**

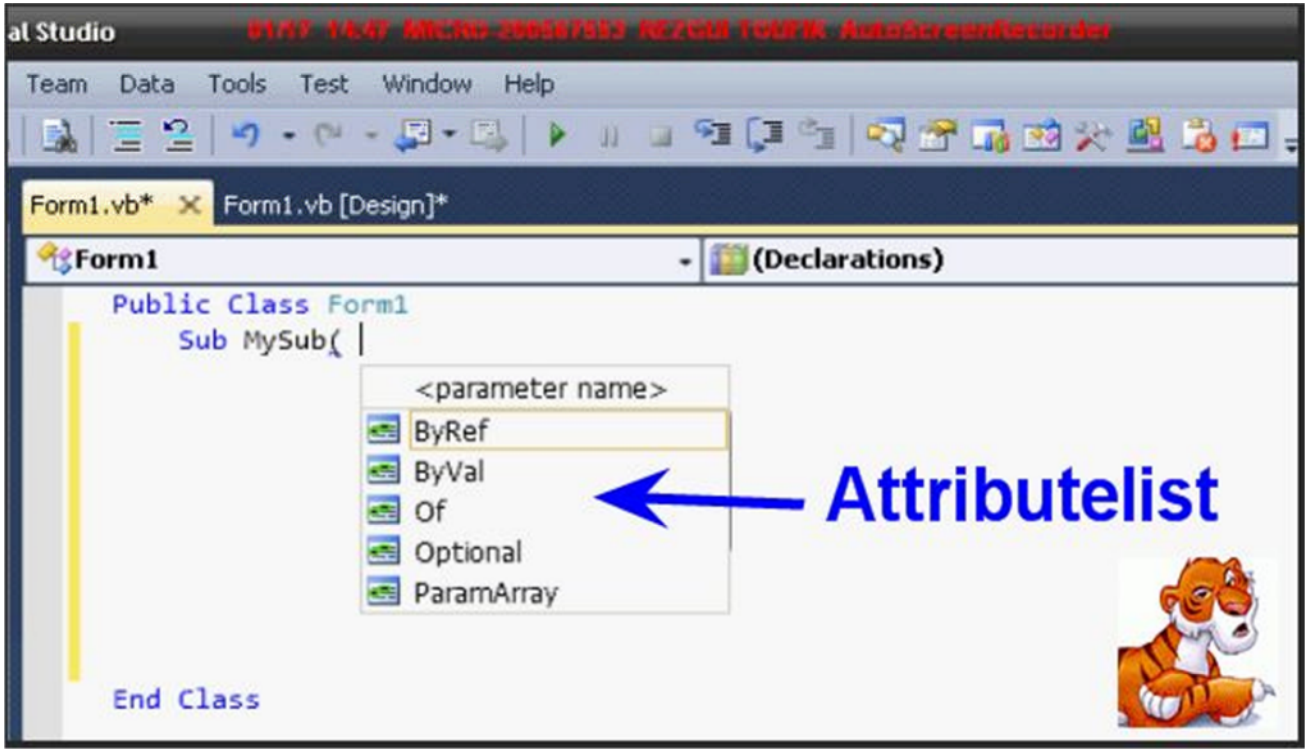

**ParameterName = إسم البرامتر إسم المتغیر المحلي الذي یمثل البرامتر**

**ParameterType = نوع البرامتر نوع بیانات المتغیر المحلي الذي یمثل البرامتر و قد یكون عدد صحیح Integer أو سلسلة نصیة String أو بایت Byte بالإضافة إلى الأنواع الأخرى المعروفة .**

#### **DefaultValue = القیمة الإفتراضیة**

**مطلوبة للبرامترات الإختیاریة Parameters Optional ، تمثل بثابت أو عبارة ثابتة تقیم نوع بیانات البرامتر . فإذا كان النوع عبارة عن كائن أو فئة أو واجھة أو مصفوفة أو تركیبة فإن القیمة الإفتراضیة یمكن أن تكون فقط لا شيء Nothing . البرامترالإختیاري ھو كل برامتر یتم تسبیقھ بالكلمة المحجوزة Optional . ویشترط تعیین قیمة إفتراضیة لھ عند تعریف الإجراء .**

> **Sub MySub(Optional src As Integer = 1) Sub MySub(Optional src As String = "rezguicondor")**

> > **بعد أن أخذنا ولو فكرة عن برامترات الإجراء .**

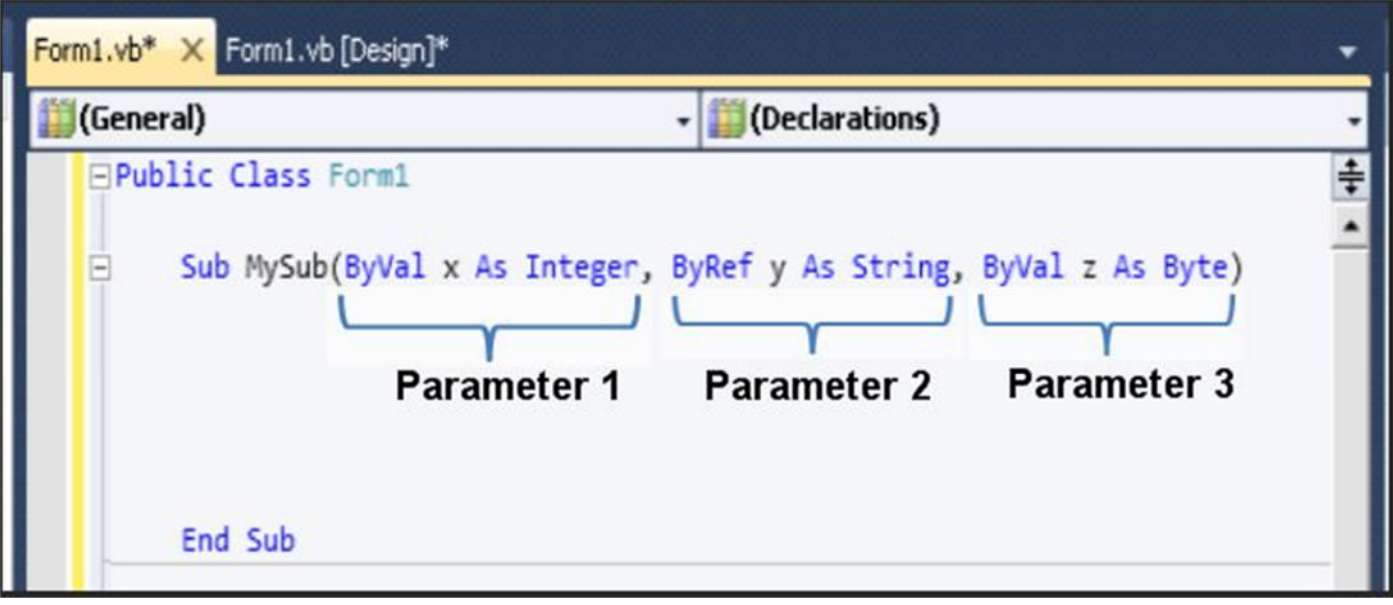

**كما ھو مألوف أنھ عند القیام بتعریف اجراء او دالة عادة نقوم بتحدید قائمة البرامترات للاجراء او الدالة . وعند إستدعاء ھذا الإجراء لا یمكن ارسال اكثر من القیم المطلوبة على حسب عدد البرامترات المعرفة في الإجراء . ولكن ماذا لو اردنا ارسال عدد غیر محدود من القیم دون التقید بعدد برامترات الإجراء ، عندھا سوف نكون بحاجة ماسة إلى وسیلة برمجیة قد تكون دالة أو إجراء للتعامل مع مجموعة غیر**

**محدودة من العناصر و التي قد تكون أعداد صحیحة أو عشریة أو سلاسل نصیة أو بایتات أو نوع آخر من أنواع البیانات مع الحریة في تمریر العدد الغیر محدود من العناصر المختلفة القیم في كل مرة .**

**وھنا یأتي دور المصفوفات البرامتریة Arrays Parameter والتي ھي محور شروحاتنا ھذه .**

**Sub MySub(Parameter 1, Parameter 2, Parameter Array)**

**و یأخذ برامتر المصفوفة البرامتریة Array Parameter الصیغة التالیة :**

**ByVal ParamArray Array\_name( ) As type**

**ParamArray = یجب تضمین ھذه الكلمة الدلیلیة ParamArray للدلالة على المصفوفة البرامتریة Array Parameter في قائمة البرامترات List Parameter . name\_Array = إسم المصفوفة البرامتریة . Type = نوع بیانات برامتر المصفوفة .** **وھناك بعض الشروط الواجب توفرھا لإستخدام Array Parameter :**

**یجب تضمین الكلمة الدلیلیة ParamArray للدلالة على المصفوفة البرامتریة Parameter Array في قائمة البرامترات List Parameter ، مع تطبیق القواعد التالیة :**

- **یمكن للإجراء تعریف برامتر مصفوفة واحد و واحد فقط ، و الفیجوال بیسك نفسھ لا یسمح بإدراج برمترات مصفوفات أخرى بعد برامتر المصفوفة الأولى ، المھم أنھ لا یمكن تعریف اكثر من مصفوفة برامتریة في نفس الاجراء .**
- **و یجب أن یكون برامتر المصفوفة ھو البرامتر الأخیر في قائمة برمترات الإجراء عند تعریفھ .**

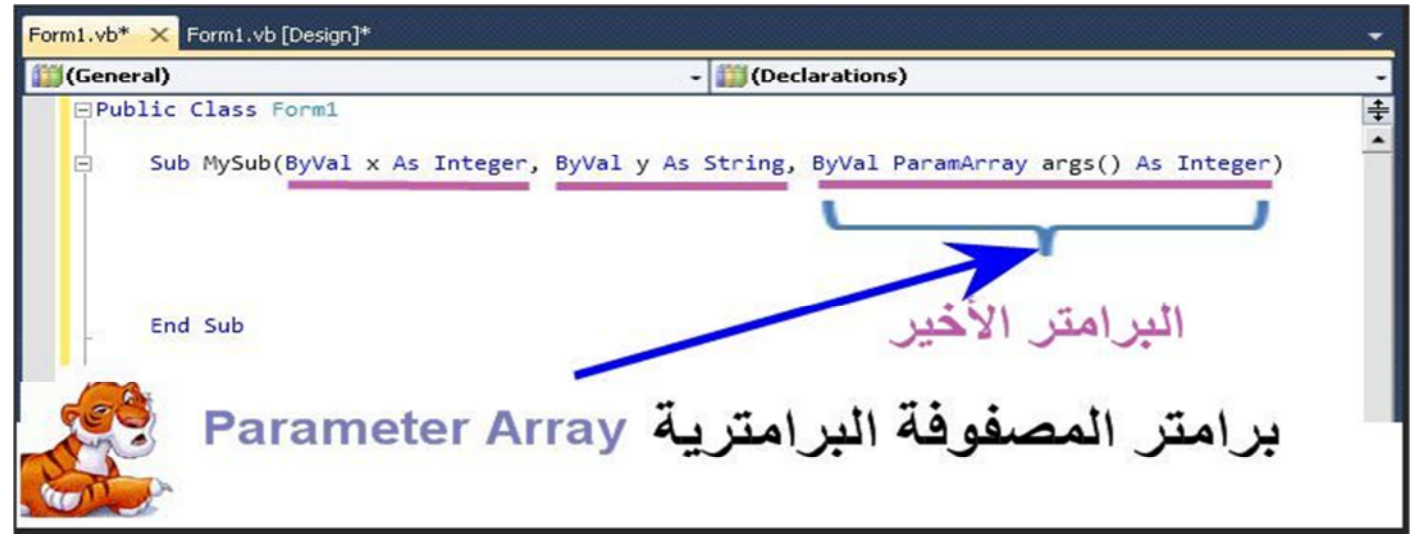

- **یجب أن یتم تمریر المصفوفة البرامتریة بالقیمة Value By .**
- **المصفوفة البرامتریة ھي إختیاریة تلقائیا Optional Automatically بدون تسبیقھا بالكلمة Optional ، و قیمتھا الافتراضیة ھي مصفوفة فارغة أحادیة البعد -One Empty Array Dimensional من نوع عنصر المصفوفة البرامتریة .**
	- **كل البرامترات التي تسبق المصفوفة البرامتریة یجب أن تكون مطلوبة أي غیر إختیاریة . و المصفوفة البرامتریة یجب أن تكون البرامتر الإختیاري الوحید Optional Only . Parameter**

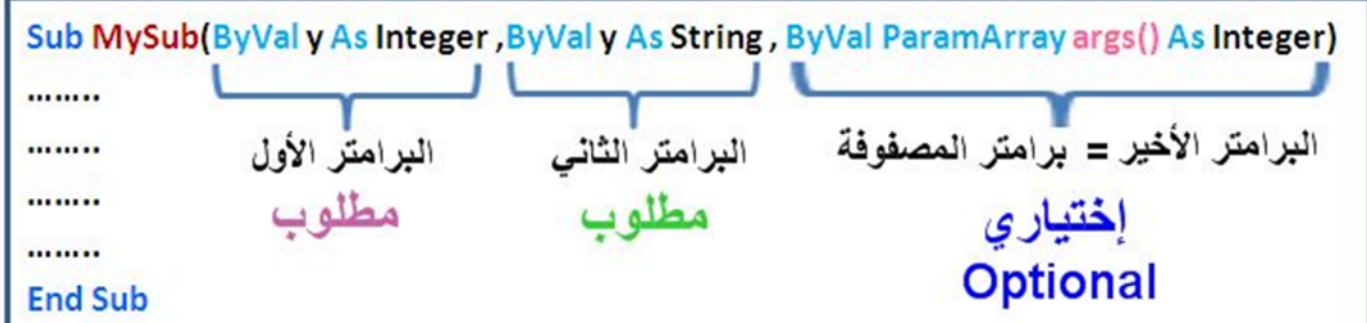

**علیك أن تكون ملما بھذه الشروط و حافظا للصیغة الخاصة بتعریف برامتر المصفوفة البرامتریة و سیتولى الفیجوال بیسك مھمة إظھار الأخطاء و تذكیرك بالشروط الواجب إتباعھا لتداركھا .**

**فالإجراء التالي :**

**Sub MySub(ByVal y As String , ByVal ParamArray args() As Integer)**

**یمكن تصوره بھذا الشكل :**

**Sub MySub(ByVal y As String , ByVal args1 As Integer, ByVal args2 As Integer, ByVal args3 As Integer, ……………… , ByVal argsn As Integer)**

**ھذا فیما یخص الأمور الواجب معرفتھا عند تعریف الإجراء الذي یحتوي على مصفوفة برامتریھ ، أما عند إستدعاء ھذا النوع من الإجراءات فھناك نقاط یجب توضیحھا :**

**لنفترض أننا قمنا بتعریف الإجراء التالي :**

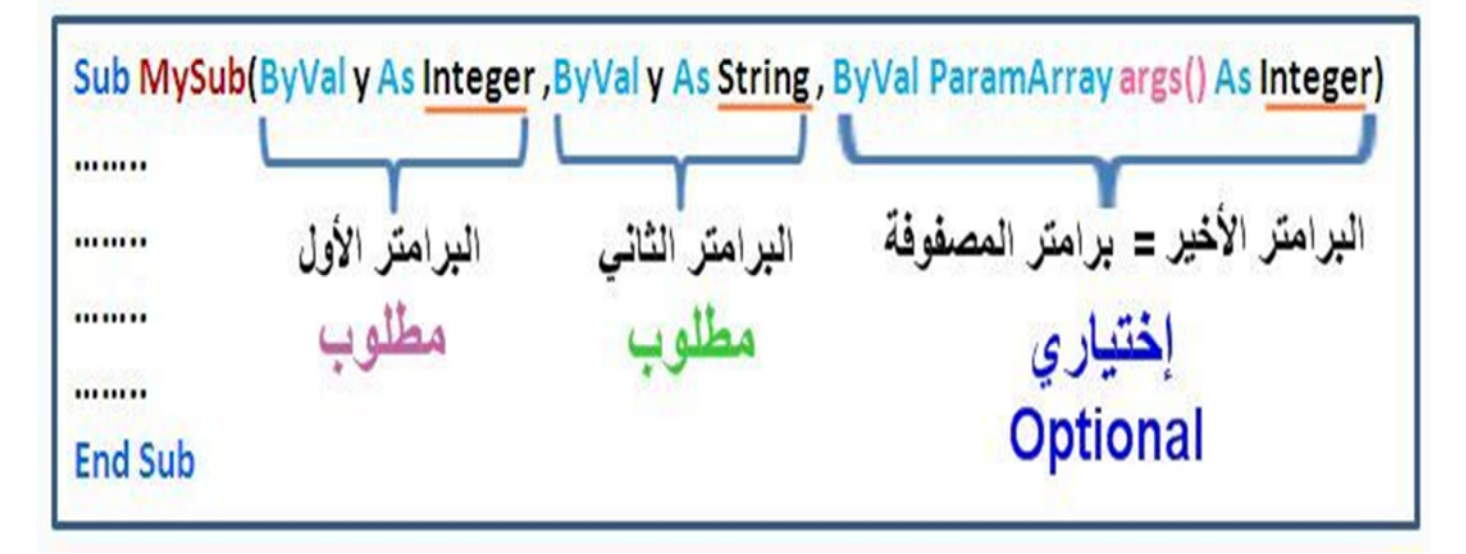

**كما نلاحظ أن ھذا الإجراء یحتوي على قائمة من ثلاثة برمترات :**

- **البرامتر الأول ھو برامتر عادي مطلوب من نوع الأعداد الصحیحة Integer .**
	- **البرامتر الثاني ھو برامتر عادي مطلوب من نوع السلاسل النصیة String .**
- **البرامتر الثالث و الأخیر ھو برامتر مصفوفة وھو إختیاري من نوع الأعداد الصحیحة Integer**

**كما ھو معلوم یتم إستدعاء الإجراء من أي مكان بإستخدام الكلمة المحجوزة Call أو بالإستغناء عنھا وھو ما یسمح بھ الفیجوال بیسك .**

> **Call MySub(12, "Toufik", 68, 14, 2, 9) MySub(12, "Toufik", 68, 14, 2, 9)**

#### **ویطلق على القیم المدخلة بین قوسي الإجراء عند إستدعائھ بالوسیطات Arguments و التي تقابل البرامترات Parameters في تعریف الإجراء .**

**Call MySub(Argument 1, Argument 2, Argument 3, ........ , Argument n)**

**و یطلق عــلى مـجـمـوعة الوسیطات بین قوســـي الإجـــراء عـند إستدعائھ إســم قائمة الوسیطات . Argument list**

## **Call MySub( Argumentlist )**

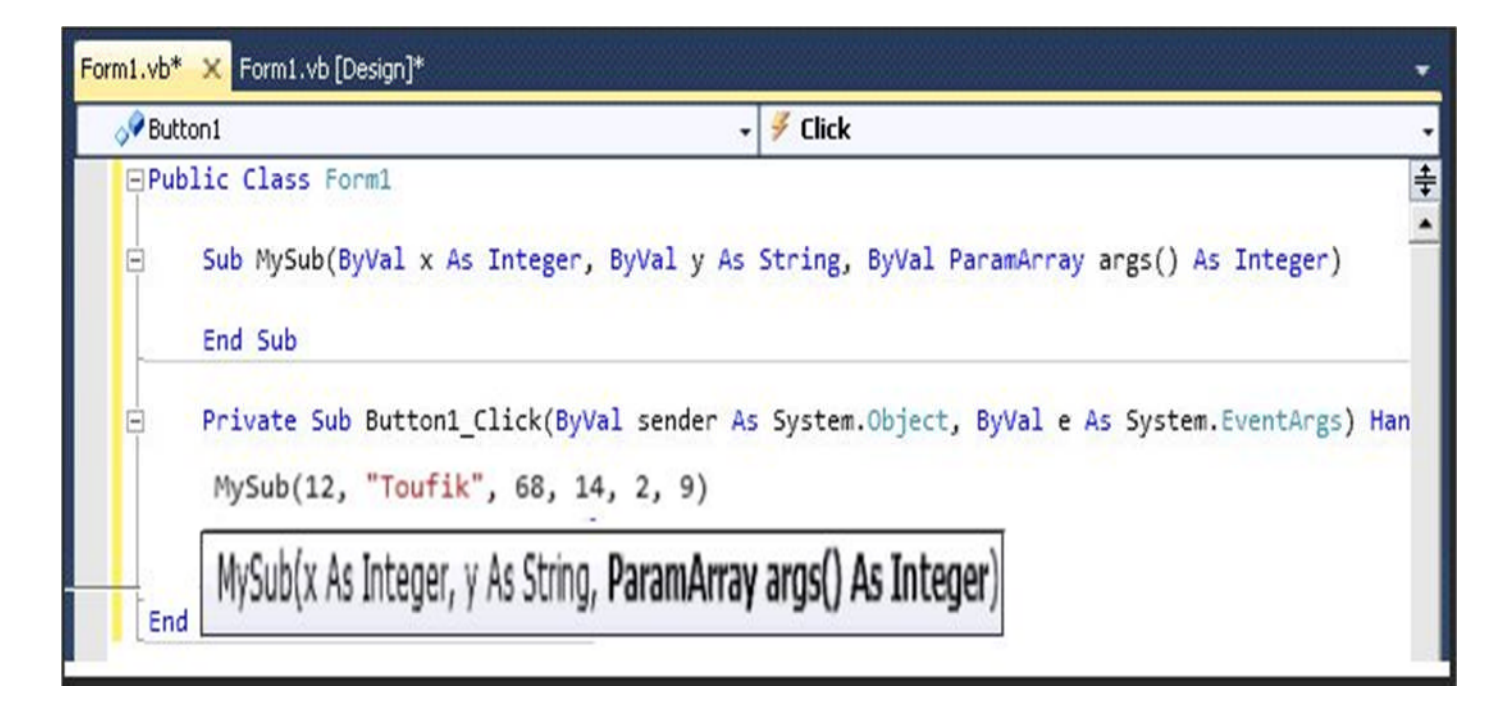

**كما تلاحظ أنھ عند إستدعاء الإجراء السابق الذكر قمنا :**

- **بإدخال العدد الصحیح 12 ومطلوب إدخالھ إجباریا كوسیطة أولى لتقابل البرامتر الأول المعرف في الإجراء والذي ھو من نوع الأعداد الصحیحة Integer .**
	- **كما قمنا بإدخال السلسلة النصیة "Toufik "ومطلوبا إدخالھا إجباریا كوسیطة ثانیة لتقابل البرامتر الثاني المعرف في الإجراء والذي ھو من نوع السلاسل النصیة String .**
- **وفي الأخیر قمنا بإدخال سلسلة من الأعداد الصحیحة 9 2, 14, 68, و ھـــي إختیاریة حیث یمكننا إدخال عدد غیر محدود مـــن الأعداد الصحیحة كوسائط متتابعة مفصولة بفاصلة لتقابل جمیعھا البرامتر الأخیر و ھو برامتر المصفوفة المعرف في الإجراء والذي ھو من نوع الأعداد الصحیحة Integer كما یمكننا عــــــــــدم إدخـال أي قیمة مكان الوسیطات المقابلة لـبـرامتر المصفوفة أي إھمالھا و الإستغناء عنھا نھائیا .**

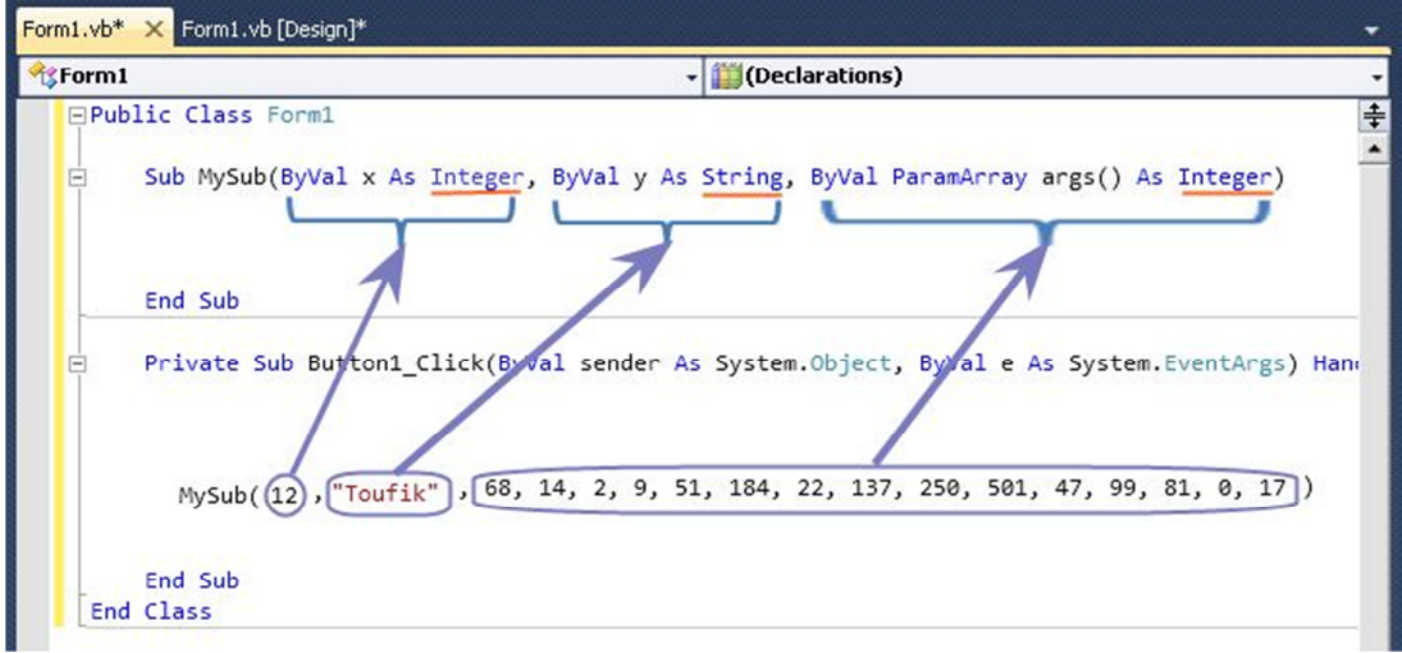

## **كل ھذه الإستدعاءات الخاصة بالإجراء السابق صحیحة :**

**Call MySub (5, "Rezgui", 10, 15, 20, 25) Call MySub (17, "Ramzi") Call MySub (245, "Riadh", 0) Call MySub (5, "336" , 10, 15, 20, 25) Call MySub (43, "25" ,110, 135, 20, 25 , 51 , 84 , 272 , 371) Call MySub (75, "Raouf",110, 135, 20, 25 , 51 , 84 , 272 , 371, 8 , 16)**

**كما تلاحظ في الإستدعاء الثاني أننا قمنا بالإستغناء عن الوسیطات المقابلة لبرامتر المصفوفة وسیعید الإجراء القیمة صفر في ھذه الحالة .**

### **كل ھذه الإستدعاءات الخاصة بالإجراء السابق خاطئة :**

**Call MySub (5) Call MySub ("Ramzi", 78) Call MySub ("Ramzi", "Riadh") Call MySub (245, "Riadh", "Raouf", 15, 20, 25) Call MySub ( "336" , 5, 10, 15, 20, 25)**

**خلاصة القول عند إستدعاء الإجراء یتوجب علینا :**

- **إحترام الترتیبة البرامتریة كما ھي معرفة في تصریح الإجراء .**
- **إدخال القیم إجباریا للوسائط المطلوبة أي الغیر إختیاریة إذا ما تم تضمینھا في تصریح الإجراء ولا یمكن إھمالھا و الإستغناء عنھا على عكس برامتر المصفوفة .**
- **التقید بإدخال أنواع البیانات الملائمة بناء على أنواع بیانات البرمترات المقابلة لھا في تصریح الإجراء .**

**وكل ما قیل في الإجراءات ینطبق على الدوال ، وما علیك سوى إستغلال ما في جعبتك من مھارات برمجیة لكتابة الأكواد الجیدة و الملائمة لإجراءاتك و دوالك وإحتراف إستخدام :**

- **If …The …Enf If الشرط جمل**
	- **الحلقات التكراریة**

**For … Next**

**For Each ... Next**

**دالتي ( الطریقتان )**

**LBound(Array\_name) و UBound(Array\_name)**

**أو**

**Array\_name.GetUpperBound(0) و Array\_name.GetLowerBound(0)**

**اللتان تعودان على التوالي بالعنصر الاول والاخیر للمصفوفة . بالإضافة إلى طرق و خصائص المصفوفات الأخرى :**

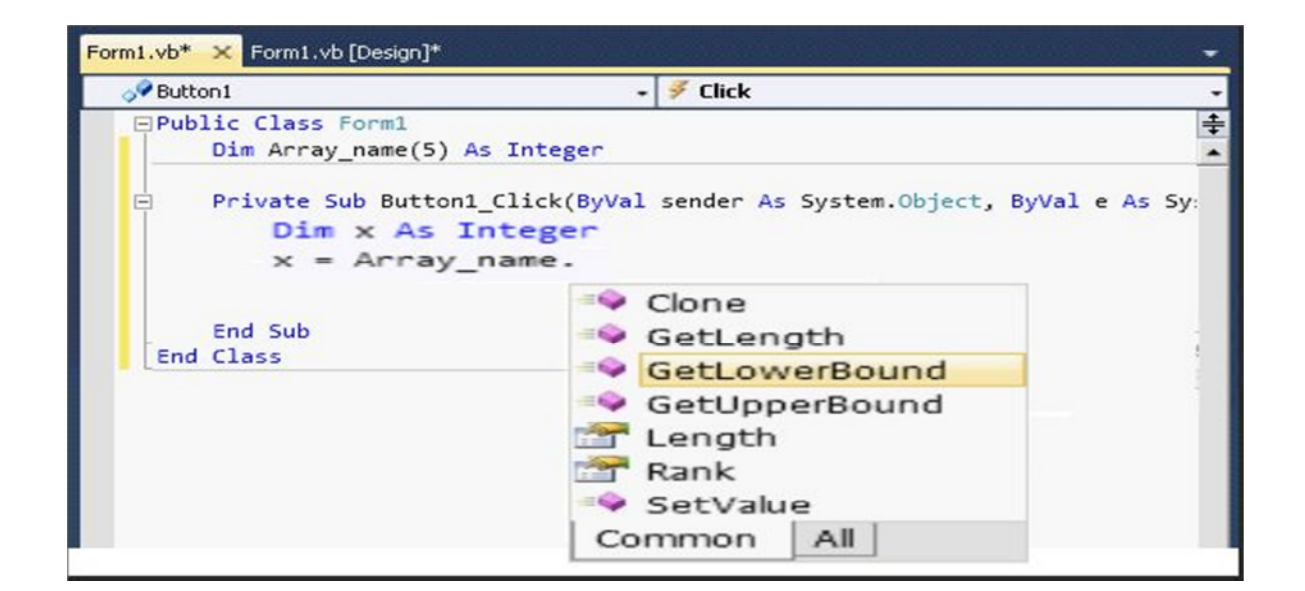

**وكل ھذا یدخل ضمن تلك المھارات للتعامل مع قیم المصفوفة البرامتریة على أكمل وجھ . الفرق بین الـ Sub و الـ Function : الفرق بینھمـــا أن Sub لا یعود بقیمة ، بینما الـ Function قادرة على العودة بقیمة .** **Sub Subname( Parameterlist )**

**Functionname( Parameterlist ) As ReturnType**

**إستخدام Function Exit دون إسناد قیمة للدالة فستعود بقیمة 0 إن كانت عددیة Integer ، لاشى "" إن كانت حرفیة String ، أو Nothing إن كانت Object .**

# **المصفوفات البرامتریة**

## **Parameter Arrays**

## **تعریف المصفوفات البرامتریة**

**عادة ، نحن لا یمكننا إستدعاء إجراء یحتوي على عدد من الوسیطات Arguments أكثر من العدد الذي یتم تحدیده أثناء التصریح بالإجراء ، عندما نكون في حاجة الى عدد غیر محدد من الوسیطات ، یمكننا التصریح بالمصفوفة البرامتریة Array Parameter . والتي تسمح** للإ**جراء بقبول مصفوفة من القیم للبرامتر . و لیس من الضروري علینا معرفة عدد العناصر في المصفوفة البرامتریة عند تعریف الإجراء . ویتم تحدید حجم المصفوفة عند كل إستدعاء للإجراء .**

### **Declaring a ParamArray التصریح بـ ParamArray**

**یمكننا إستخدام الكلمة الدلیلیة ParamArray للدلالة على المصفوفة البرامتریة Parameter Array في قائمة البرامترات List Parameter . مع تطبیق القواعد التالیة :**

- **یمكن للإجراء تعریف مصفوفة برامتر واحدة فقط ، و یجب أن تكون البرامتر الأخیر في تعریف الإجراء .**
	- **یجب أن یتم تمریر المصفوفة البرامتریة بالقیمة Value By . و إنھ لأمر جید لممارسة البرمجة تضمین الكلمة الدلیلیة ByVal في تعریف الإجراء .**
	- **المصفوفة البرامتریة ھي إختیاریة تلقائیا Optional Automatically . قیمتھا الافتراضیة ھي مصفوفة فارغة أحادیة البعد Array Dimensional-One Empty من نوع عنصر المصفوفة البرامتریة .**

 **كل البرامترات التي تسبق المصفوفة البرامتریة یجب أن یتم طلبھا أي غیر إختیاریة . و المصفوفة البرامتریة یجب أن تكون البرامتر الإختیاري الوحید Optional Only . Parameter**

#### **Calling a ParamArray استدعاء ParamArray**

### **مثال :**

**المثال التالي یقوم بتحدید و إستدعاء الدالة calcSum . و الكلمة الدلیلیة Paramarray للمصفوفة البرامتریة ()args تعمل على تمكین الدالة لقبول عدد متغیر من الوسیطات .**

**قم بإضافة زر إلى النموذج 1Form ، أنسخ الكود التالي في نافذة الكود للنموذج ، ثم قم بتنفیذ التطبیق و أنقر على الزر لترى النتیجة . و الدالة calcSum تقوم بحساب و إرجاع مجموع قیم عناصر الوسیطات التي نحددھا عند إستدعاء ھذه الدالة من خلال الرسالة MsgBox بالنقر على الزر .**

## **2+3+4+5+6 = 20**

**قم بتغییر عناصر الوسیطات و لاحظ التنیجة في كل مرة .**

```
Public Class Form1
Public Function calcSum(ByVal ParamArray args() As Double) As Double
    calcSum = 0
    If args.Length <= 0 Then Exit Function
    For i As Integer = 0 To UBound(args, 1)
    ' calcSum = calcSum + args(i)
      calcSum += args(i)
    Next i
End Function
Private Sub Button1_Click(ByVal sender As System.Object, ByVal e As _
System.EventArgs) Handles Button1.Click
    MsgBox("Sum = " & CStr(calcSum(2, 3, 4, 5, 6)))
 End Sub
End Class
```
## **الكلمة الدلیلیة ParamArray**

**تحدد بأن برامتر الإجراء Parameter Procedure یأخذ مصفوفة إختیاریة Optional Array من عناصر النوع المحدد . ولا یمكن استخدام ParamArray إلا في البرامتر الأخیر Parameter Last من قائمة البرامترات List Parameter ، إذ لا یمكن لھا أن تسبق برامتر عادي .**

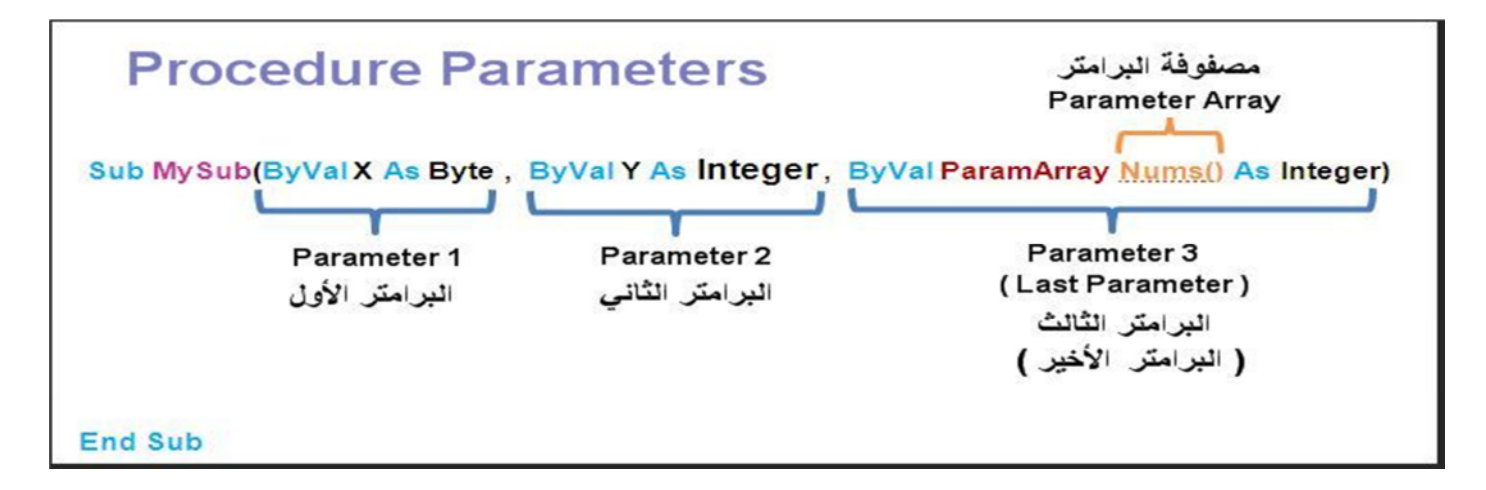

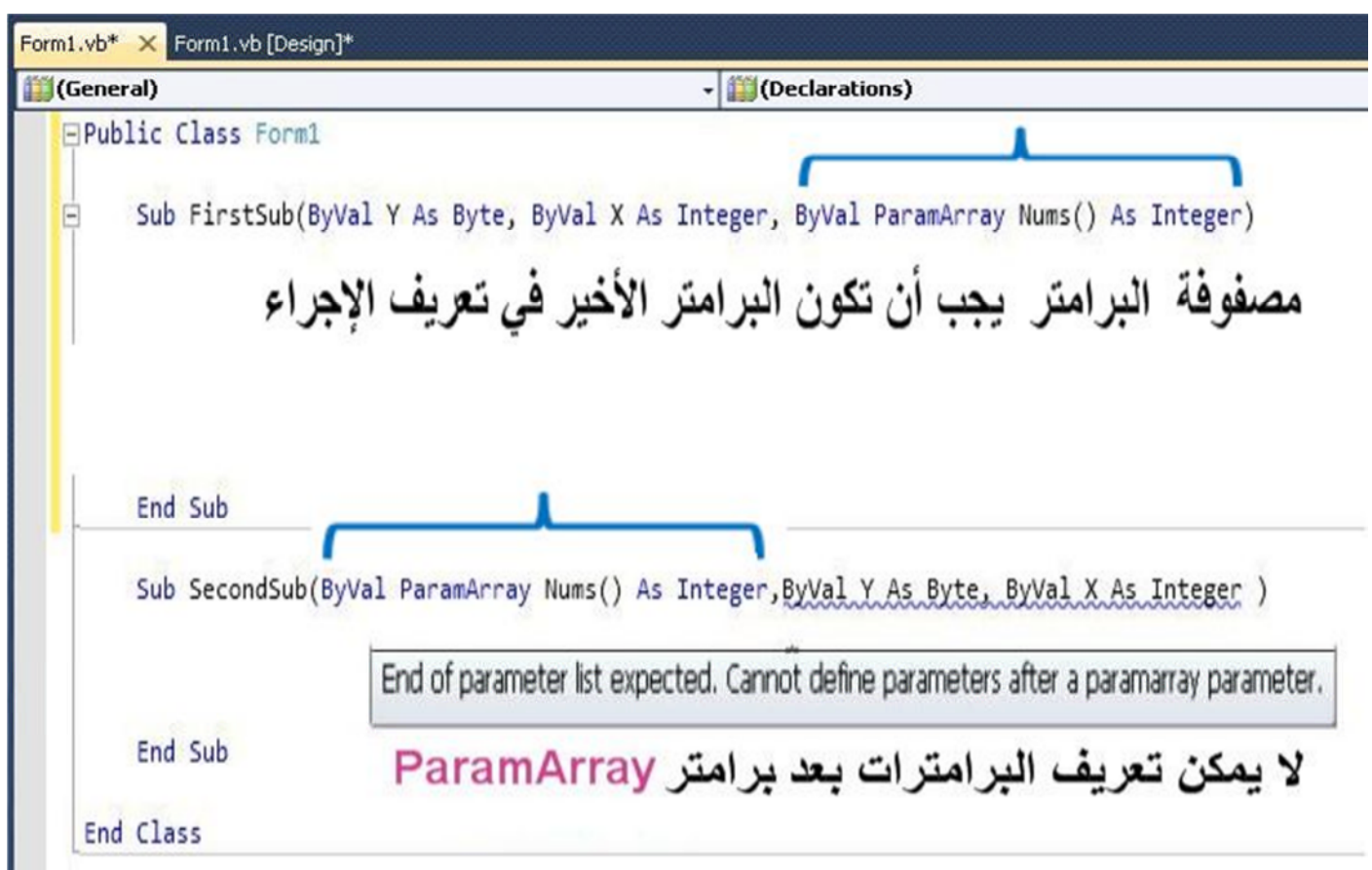

**یسمح لنا البرامتر ParamArray بتمریر عدد غیر محدود من الوسیطات Arguments إلى الإجراء . ویستوجب التصریح بھ إستخدام الكلمة المحجوزة ByVal أي التمریر بالقیمة دائما ودوما .**

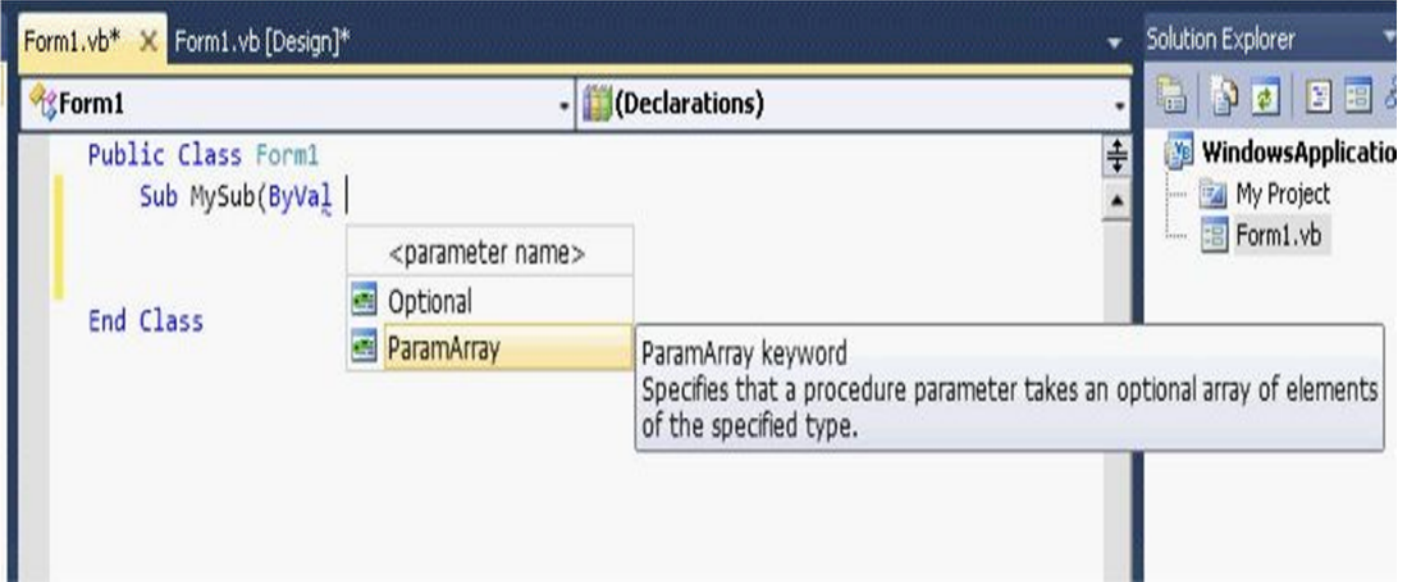

**یمكننا توفیر واحد أو أكثر من الوسیطات Arguments إلى البرامتر ParamArray عن طریق تمریر مصفوفة من نوع البیانات المناسبة و الملائمة . قائمة من القیم المفصولة بفاصلة ، أَو لا شيء Nothing على الإطلاق .**

### **ملاحظة أمنیة :**

**حینما نتعامل مع مصفوفة و التي یمكن أن تكون كبیرة بشكل غیر محدد ، ھناك خطر من اجتیاح بعض القدرات الداخلیة لتطبیقنا . إذا كنا نقبل المصفوفة البرامتریة من الكود الذي یستدعیھا Calling Code ، فیجب اختبار طولھا واتخاذ الخطوات المناسبة إذا كانت كبیرة للغایة بالنسبة لتطبیقنا .**

### **How to: Define a Procedure with an Indefinite Number of Parameters كیفیة تحدید إجراء مع عدد غیر محدد من البرامترات**

**یمكننا التصریح بالمصفوفة البرامتریة Array Parameter كما الإدخال الأخیر Entry Last في قائمة برامترات الإجراء List Parameter s'Procedure ،. وھذا یسمح للإجراء من قبول مجموعة من القیم لذلك البرامتر ، بدلا من قیمة واحدة فقط . و لیس من الضروري علینا معرفة عدد القیم في المجموعة عند تعریف الإجراء فالمجموعة یتم تحدیدھا عند كل استدعاء للإجراء ، و یمكن لكل استدعاء تمریر عدد مختلف من القیم .**

**To define a procedure that can accept an indefinite number of values for its last parameter لتعریف الإجراء الذي یمكن أن یقبل عدد غیر محدد من القیم لبرامتره الأخیر:**

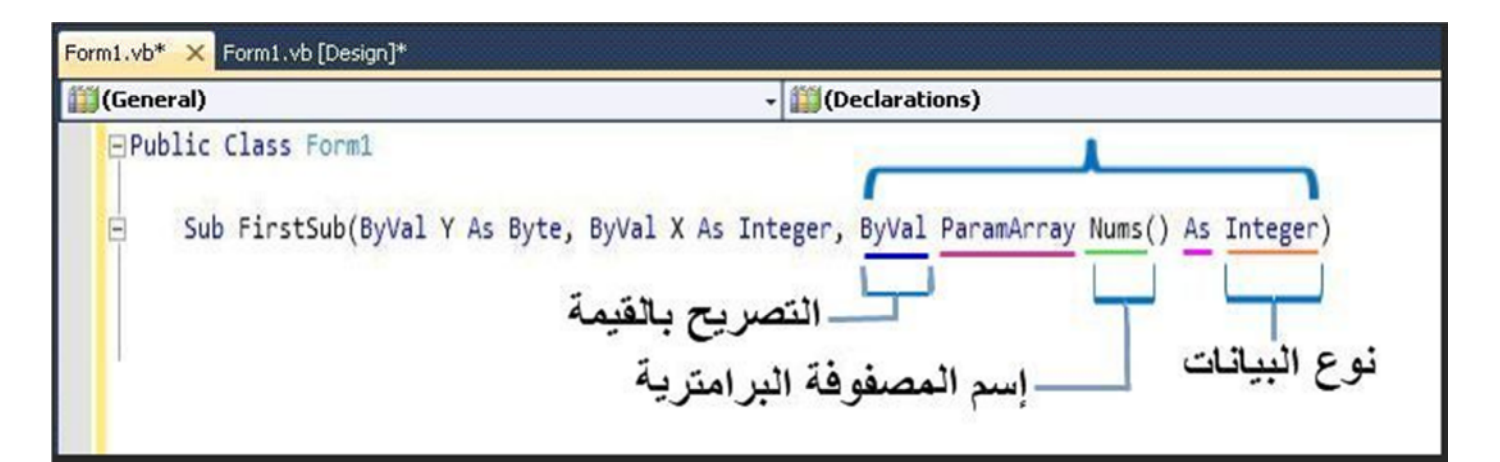

 **في تصریح الإجراء ، تعرف قائمة البرامترات في شكلھا الطبیعي ، كل البرامترات ما عدا الأخیر یجب أن یتم طلبھا أي لیست إختیاریة Optional Not .**

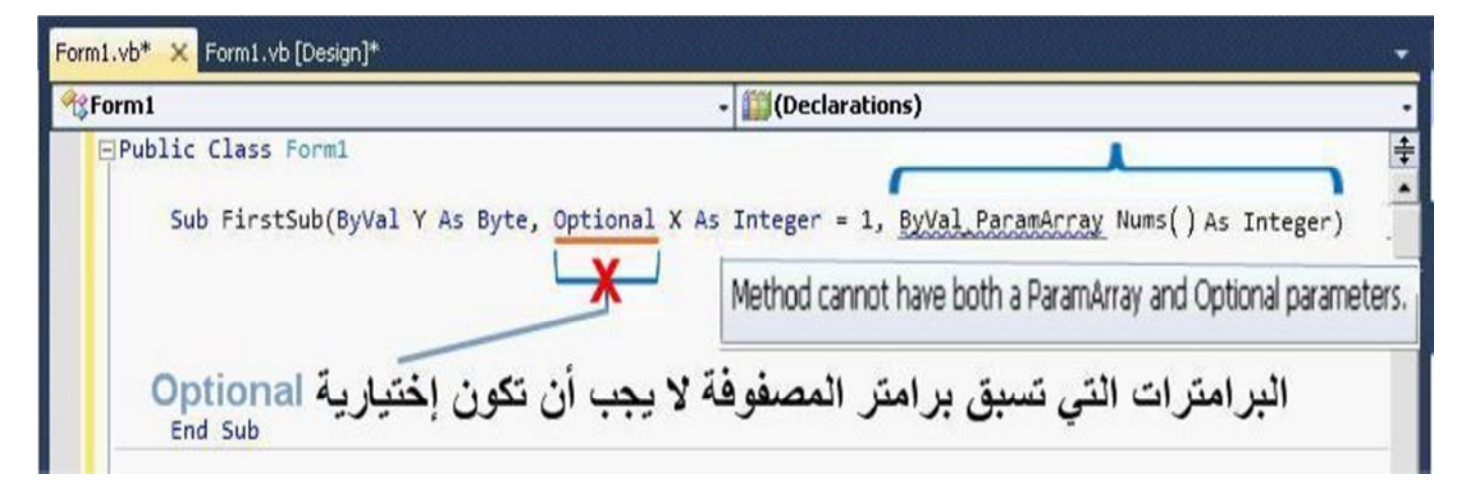

 **تسبیق إسم البرامتر الأخیر بالكلمات الدلیلیة ParamArray ByVal . ھذا البرامتر ھو إختیاري تلقائیا Optional Automatically ، و لا یتضمن الكلمة الدلیلیة Optional .**

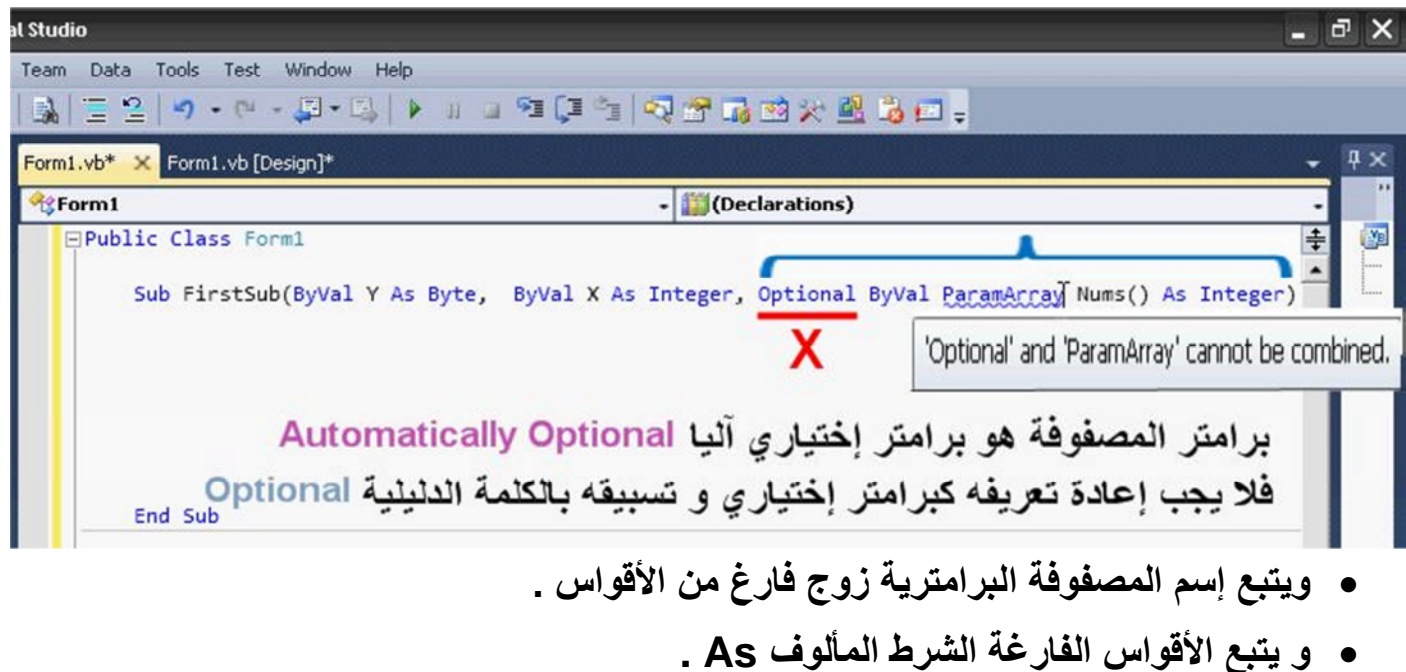

 **عدم إتباع الشرط As بقیمة إفتراضیة Value Default ، القیمة الإفتراضیة للمصفوفة البرامتریة ھي بصورة ألیة مصفوفة فارغة أحادیة البعد Dimensional-One Empty Array من نوع البیانات الذي نحدده في الشرط As .**

> **Working with the Parameter Array Values العمل مع قیم المصفوفة البرامتریة**

**الكود ضمن الإجراء یجب أن یعالج المصفوفة البرامتریة Array Parameter كمصفوفة أحادیة البعد . كل عنصر من العناصر لھ نفس نوع بیانات المصفوفة البرامتریة . و لمعاجة كل عناصر المصفوفة التي یتم تمریرھا إلى المصفوفة البرامتریة ، یتوجب على كود الإجراء إستخدام الحلقة التكراریة Next … For مع تضمین الدالة UBound للحصول على الحد الأعلى للمصفوفة فھي تعید لنا العدد الإجمالي لعناصر المصفوفة مع اعتبار أن العد یبدأ من الصفر أي أن عنصر المصفوفة الأول یحمل الرتبة صفر و ھذا منطق المصفوفات . و بالتالي فإن الحد الأدنى للمصفوفة ھو الصفر 0 .**

#### **مثال :**

**یقوم المثال التالي بتعریف إجراء مع المصفوفة البرامتریة و ینتج القیم لكل عناصر المصفوفة التي یتم تمریرھا إلى المصفوفة البرامتریة .**

```
Sub studentScores(ByVal name As String, ByVal ParamArray scores() As String)
    MsgBox ("Scores for " & name & ":" & vbCrLf)
  ' Use UBound to determine largest subscript of the array.
  For i As Integer = 0 To UBound(scores)
    MsgBox ("Score " & i & ": " & scores(i))
  Next i
```
**End Sub**

**الأمثلة التالیة توضح الإستدعاءات النموذجیة للإجراء studentScores :**

**Call studentScores("Anne", "10", "26", "32", "15", "22", "24", "16")**

**Call studentScores("Mary", "High", "Low", "Average", "High")**

```
Dim JohnScores() As String = {"35", "Absent", "21", "30"}
Call studentScores("John", JohnScores)
```
#### **Compiling the Code ترجمة الكود**

**یجب التأكد من أن البرامتر ParamArray ھو الأخیر في قائمة البرامترات ، و لا برامتر من البرامترات السابقة یتم التصریح بھ بصورة إختیاریة Optional .**

**How to: Call a Procedure that Takes an Indefinite Number of Parameters كیفیة إستدعاء الإجراء الذي یأخذ عدد غیر محدد من البرامترات**

**یمكن للإجراء التصریح بالإدخال الأخیر Entry Last فـي قائمة برامتراتھ التي ستكون المصفوفة البرامتریة Array Parameter . و الـتي تسمح لـھ بقـبول عـدد غـیر محدد مـن القـیم لـذلك البرامتر، و بـدلا مـن قیمة واحدة فقط .**

**To call a procedure with a parameter array and omit the corresponding argument لاستدعاء إجراء مع المصفوفة البرامتریة وإھمال الوسیطة المقابلة**

**Call studentScores("George")**

**Call studentScores(Nothing)**

- **كتابة إستدعاء الإجراء بالشكل الطبیعي . مع وجوب أن تكون المصفوفة البرامتریة الوسیطة . Last Argument الأخیرة**
- **إنھاء قائمة الوسیطة تبعا لـ : الوسیطة التالیة إلى الأخیرة Argument Last-to-Next . المصفوفة البرامتریة ھي اختیاریة Optional ، وكل البرامترات السابقة یجب أن یتم طلبھا أي غیر إختیاریة .**

**أو الإستعانة بالكلمة المحجوزة Nothing كوسیطة للمصفوفة البرامتریة .**

**الفیجوال بیسك یمرر المصفوفة الفارغة الأحادیة البعد إلى إجراء المصفوفة البرامتریة .**

**To call a procedure with a parameter array and supply a list of arguments لاستدعاء إجراء مع المصفوفة البرامتریة و توفیر قائمة من الوسیطات**

**Call studentScores("Anne", "10", "26", "32", "15", "22", "24", "16")**

**Call studentScores("Mary", "High", "Low", "Average", "High")**

- **كتابة إستدعاء الإجراء بالشكل الطبیعي . مع وجوب أن تكون المصفوفة البرامتریة الوسیطة . Last Argument الأخیرة**
- **توفیر أي عدد من الوسیطات ، مفصولة بفواصل ، للمصفوفة البرامتریة . یجب أن یكون نوع البیانات لكل وسیطة قابلة للتحویل ضمنیا إلى نوع عنصر ( Type Element ParamArray( . ParamArray**
	- **الفیجوال بیسك یمرر المصفوفة الأحادیة البعد إلى الإجراء و الذي یحتوي على كافة القیم التي قمنا بتوفیرھا .**

**To call a procedure with a parameter array and supply an array of arguments لاستدعاء إجراء مع المصفوفة البرامتریة وتوفیر مصفوفة من الوسیطات**

> **Dim JohnScores() As String = {"35", "Absent", "21", "30"} Call studentScores("John", JohnScores)**

- **كتابة إستدعاء الإجراء بالشكل الطبیعي . مع وجوب أن تكون المصفوفة البرامتریة الوسیطة . Last Argument الأخیرة**
- **للمصفوفة البرامتریة ، نقوم بتوفیر مصفوفة أحادیة البعد مع نفس نوع العنصر كنوع عنصر المصفوفة البرامتریة .**
	- **الفیجوال بیسك یمرر المصفوفة إلى الإجراء .**

**مثال :**

**الأمثلة التالیة توضح الإستدعاءات النموذجیة إلى الإجراء studentScores المعرف في الفقرة أعلاه .**

**How to: Define a Procedure with an Indefinite Number of Parameters**

```
Call studentScores("George")
Call studentScores("Anne", "10", "26", "32", "15", "22", "24", "16")
Call studentScores("Mary", "High", "Low", "Average", "High")
Dim JohnScores() As String = {"35", "Absent", "21", "30"}
Call studentScores("John", JohnScores)
```
- **الإستدعاء الأول یھمل Omits المصفوفة البرامتریة تماما و یوفر فقط الوسیطة الأولى First Argument المطلوبة . الإجراء studentScores یعالج ھذا الإستدعاء كتمریر مصفوفة . Empty Array فارغة**
- **الاستدعاءان الثاني و الثالث یوفران قوائم الوسیطة Lists Argument بأطوال مختلفة إلى المصفوفة البرامتریة . كل قائمة مثل ھذه یتم تمریرھا كمصفوفة من القیم .**
	- **الإستدعاء الرابع یمرر المصفوفة إلى المصفوفة البرامتریة .**

## **أمثلة تطبیقیة**

## **التطبیق الأول**

**فعلى سبیل الثال للحصول على مجموع العناصر ضمن مجموعة متغیرة .**

**المجموعة الأولى : { 9 , 2 , 14 , 68 , 45 , 12 } المجموعة الثانیة : { 101 , 9 , 77 , 18 , 32 , 56 }**

**المجموعتان الأولى و الثانیة لھما نفس العدد من العناصر مع الإختلاف في القیم المدرجة .**

**المجموعة الثالثة : { 27 , 14 , 61 , 78 , 3 , 84 } المجموعة الرابعة : { 58 , 378 , 88 , 215 47, , 31 , 5 , 17 , 91 , 22 }**

**المجموعتان الثالثة و الرابعة تختلفان في عدد العناصر مع الإختلاف في القیم المدرجة .**

**و الوسیطات الغیر محدود العدد ParamArray تسمح لنا بتحقیق ذلك و بسلاسة تامة .**

**مثلا نرید إیجاد مجموع العناصر ضمن المجموعة التالیة :**

**12 , 45 , 68 , 14 , 2 , 9**

### **9 + 2 + 14 + 45 + 68 +12 = ?**

**إیصال الفكرة یرغمي على البدء من أخر خطوة ثم التراجع رویدا رویدا حتى الخطوة الأولى و بالتالي إستیعاب الشرح بصورة أفضل . نرید تمریر مجموعة عناصر المجموعة السابقة الذكر إلى دالة أو إجراء و لیكن مثلا الإجراء التي نعطیھ الإسم Sum** **و أننا عند إستدعاء ھذا الإجراء من أي مكان نحصل على النتیجة المرجوة :**

**Call Sum(12 , 45 , 68 , 14 , 2 , 9)**

**ومن ھنا نفھم معنى الوسیطات الغیر محددة العدد ، حیث أنھ بإمكاننا إضافة وسیطات أخرى حسب الحاجة إلى الدالة أو الإجراء المستخدم :**

```
Call Sum (12 , 45 , 68 , 14 , 2 , 9 , 51 , 84 , 22 , 37)
```
**نقوم بفتح مشروع جدید مع إضافة زر على النموذج 1Form . وفي نافذة الكود للنموذج نقوم بتعریف إجراء بالشكل الطبیعي المألوف لحساب مجموع عناصر المجموعة مع إظھار النتیجة في الرسالة MsgBox .**

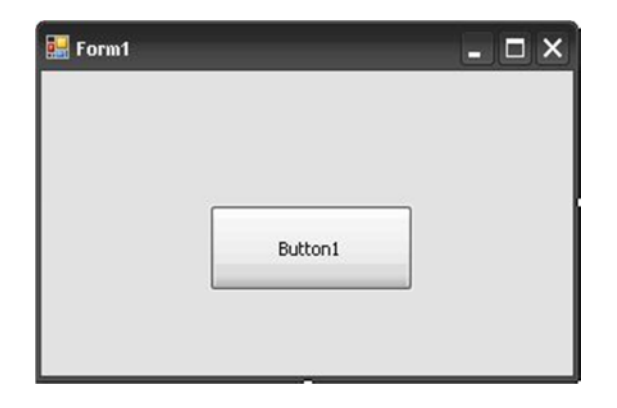

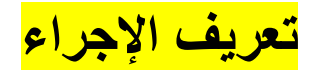

```
Sub Sum(ByVal ParamArray args() As Integer)
Dim Num As Integer
If args.Length <= 0 Then Exit Sub
For i As Integer = LBound(args) To UBound(args)
Num += args(i)
' Num = Num + args(i)
Next i
MsgBox(CStr(Num)
End Sub
```
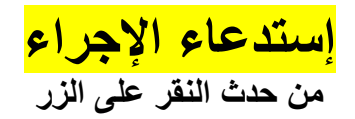

**Private Sub Button1\_Click(ByVal sender As System.Object, ByVal e As System.EventArgs) Handles Button1.Click ' 9 + 2 + 14 + 45 + 68 +12 = 150 Call Sum(12, 45, 68, 14, 2, 9) End Sub**

**بعدھا قم بتنفیذ التطبیق و أنقر على الزر لملاحظة النتیجة :**

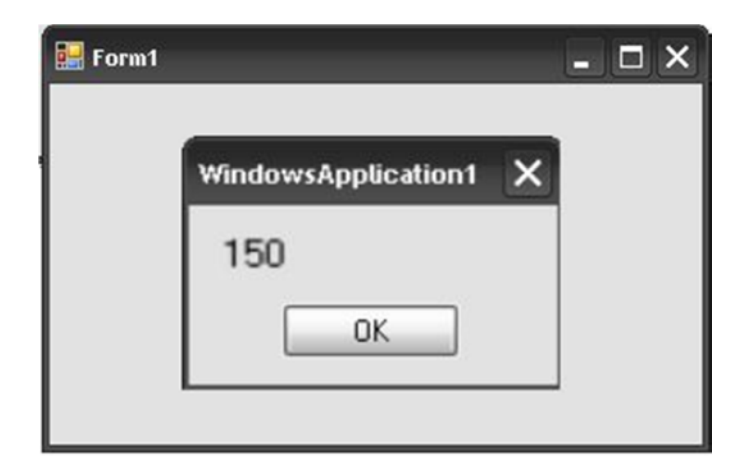

**في نفس حدث الزر قم بتغییر الإستدعاءات التالیة الواحد بعد الآخر ولاحظ النتائج :**

```
Call Sum(12, 45, 68, 14, 2, 9, 245, 8, 514, 42, 29)
Call Sum(12, 45, 68)
Call Sum(0)
Call Sum()
Call Sum(712, 345, 68, 34, 92, 99, 245, 8, 514, 42, 9, 8, 54, 29)
```
## **التطبیق الثاني**

**وھي دالة لإیجاد أكبر عدد ضمن مجموعة مھما كان عدد الأرقام : إستخدام Function Exit دون إسناد قیمة للدالة فستعود بقیمة 0 إن كانت عددیة Integer ، لاشى "" إن كانت حرفیة String ، أو Nothing إن كانت Object .**

## **تعریف الدالة**

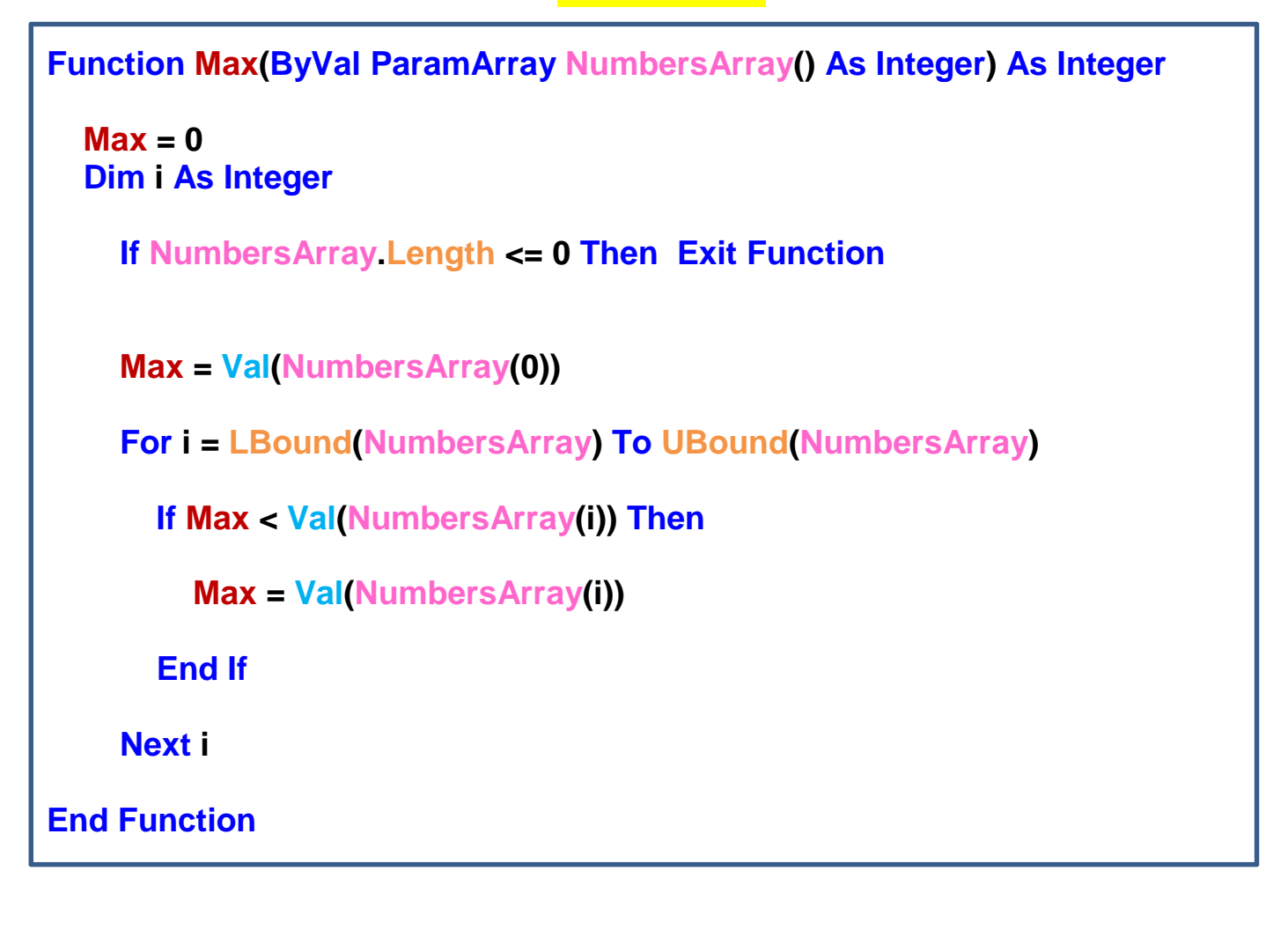

**إستدعاء الدالة من حدث النقر على الزر**

**Private Sub Button1\_Click(ByVal sender As System.Object, ByVal e As System.EventArgs) Handles Button1.Click**

**MsgBox(Max(12, 78, 45, 255, 6, 43, 345, 68, 34))**

## **التطبیق الثالث**

**وھو إجراء لإیجاد الكلمات التي تتضمن السلسلة النصیة "vb "ضمن مجموعة غیر محدودة من الكلمات :**

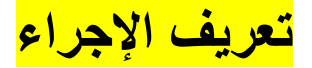

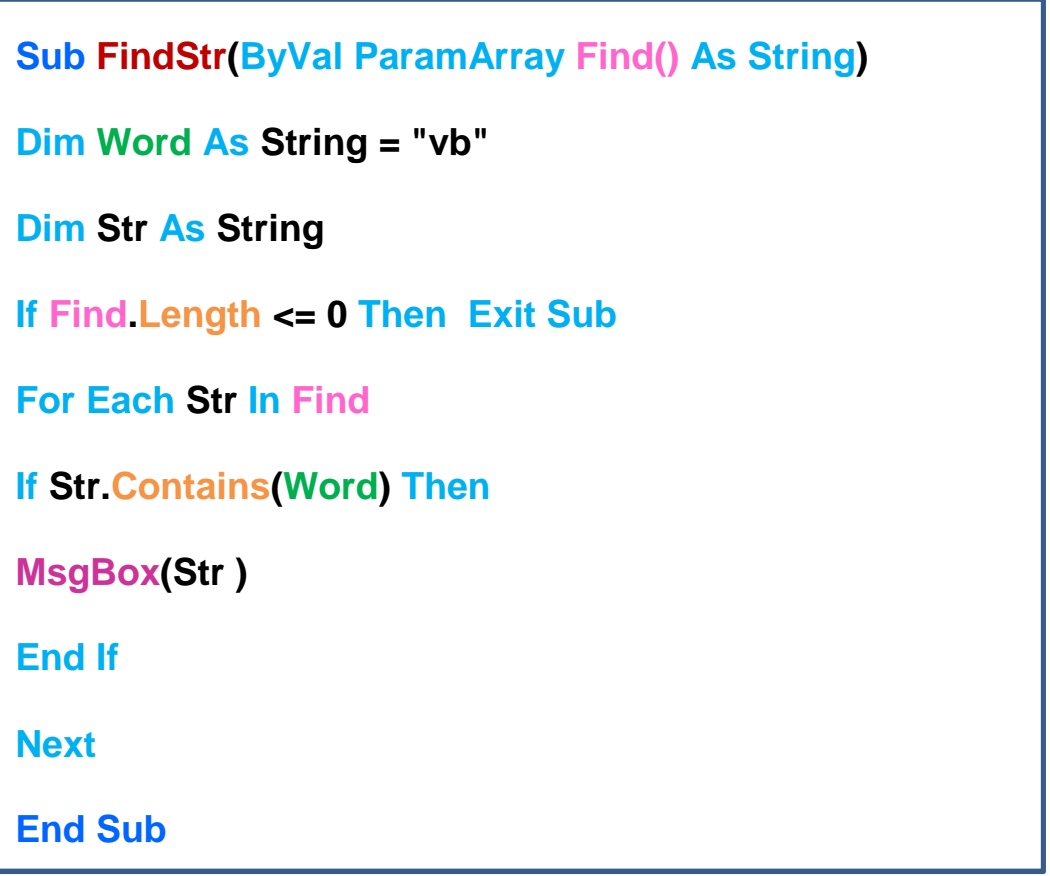

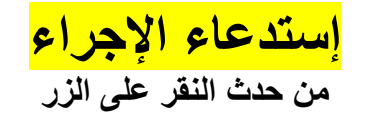

**Private Sub Button1\_Click(ByVal sender As System.Object, ByVal e As System.EventArgs) Handles Button1.Click**

**FindStr("microsoft.vb.com", "Visual", "vbnet", "basic", "netvb2010", "Studio")**

## **التطبیق الرابع**

نفس المثال السابق لكن ماذا لو أردنا في كل مرة تغيير السلسلة النصية بدلا من "vb" . سنقوم بإضافة برامتر **مطلوب للإجراء عند تعریفھ من نوع السلاسل النصیة String .**

## **تعریف الإجراء**

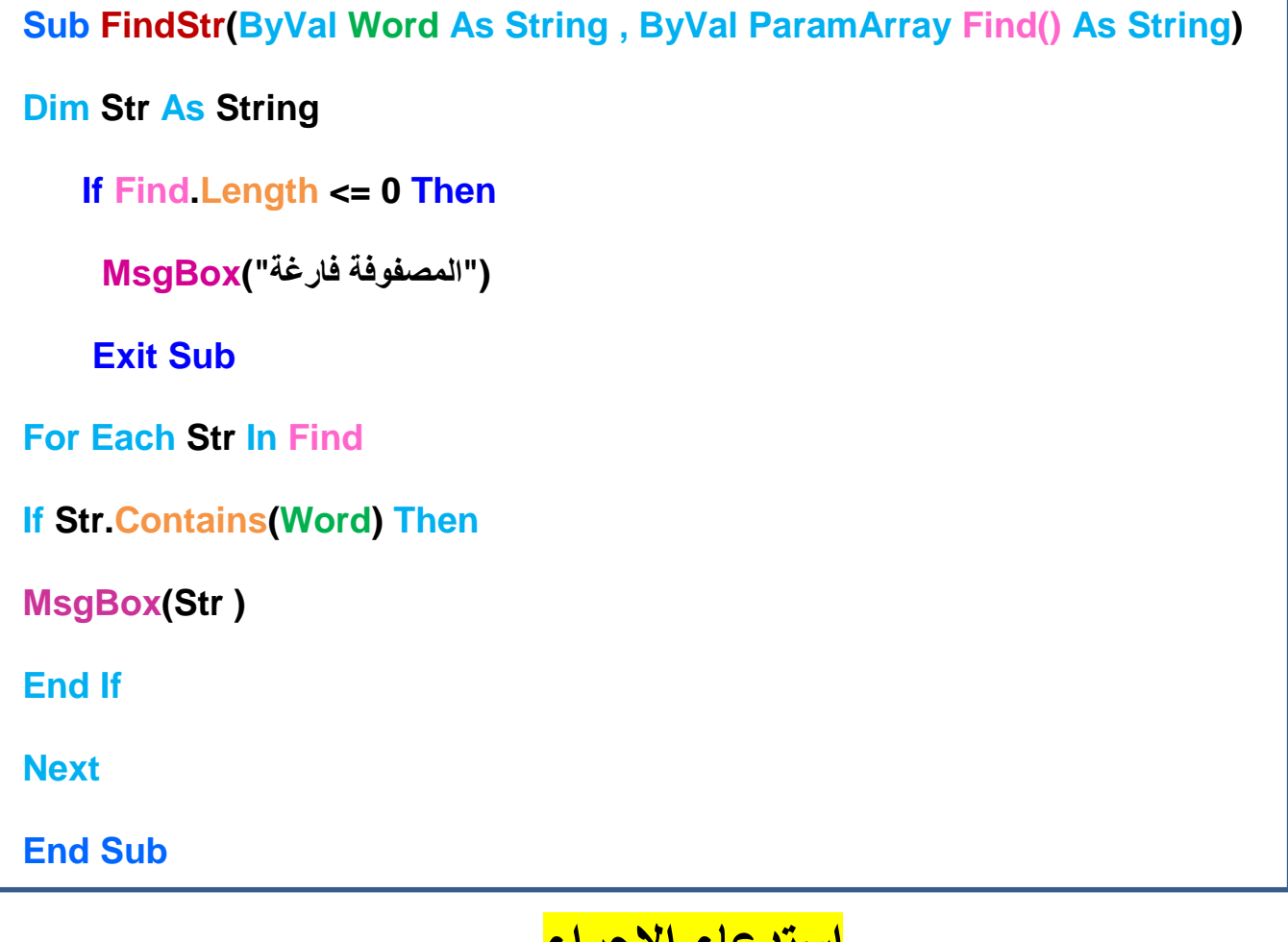

**إستدعاء الإجراء من حدث النقر على الزر**

**Private Sub Button1\_Click(ByVal sender As System.Object, ByVal e As System.EventArgs) Handles Button1.Click**

**Dim Masfofa() As String = {"microsoft.vb.com", "Visual", "comvbnet", "basic", "netvbcom2010", "Studio"}**

**Dim Kalima As String = "com"**

**FindStr(Kalima, Masfofa)**

**حیث یمكننا تغییر قیم المصفوفة ()Masfofa و المتغیر Kalima في كل مرة عند إستدعاء الإجراء .**

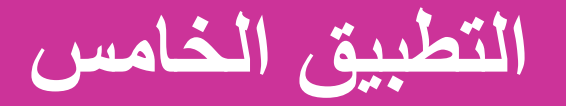

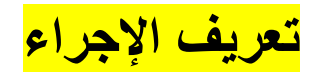

**Sub ReplaceStr(ByVal Word As String, ByVal NewWord As String, ByVal ParamArray Find() As String)**

**Dim Str As String**

**If Find.Length <= 0 Then**

**("المصفوفة فارغة")MsgBox**

**Exit Sub**

**End If**

**For Each Str In Find**

**If Str.Contains(Word) Then**

**MsgBox(Str.Replace(Word, NewWord))**

**End If**

**Next**

**End Sub**

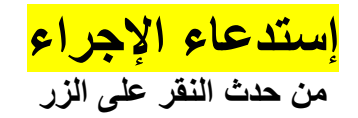

**Private Sub Button1\_Click(ByVal sender As System.Object, ByVal e As System.EventArgs) Handles Button1.Click**

**Dim Masfofa() As String = {"microsoft.vb.com", "Visual", "comvbnet", "basic", "netvbcom2010", "Studio"} Dim Kalima As String = "com" Dim NewKalima As String = "org"**

**ReplaceStr(Kalima, NewKalima, Masfofa)**

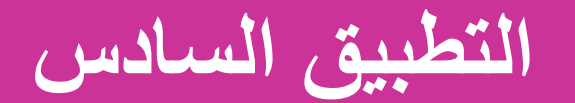

**إستخدام المصفوفة البرامتریة مع الأدوات . قم بإضافة مربع حوار وسرد 1ComboBox إلى نافذة الفورم رفقة الزر 1Button .**

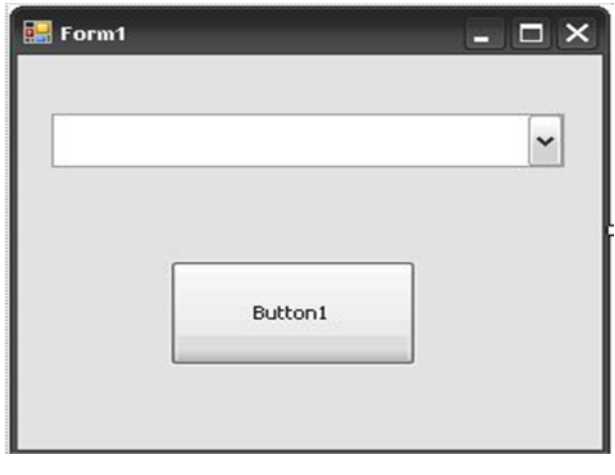

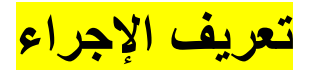

**Sub ComboItems(ByVal ParamArray Args() As String) As String If Args.Length <= 0 Then Exit Sub For i As Integer = 0 To Args.GetUpperBound(0) ComboBox1.Items.Add(Args(i)) Next ComboBox1.Text = Args(0) End Sub**

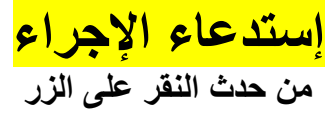

**Private Sub Button1\_Click(ByVal sender As System.Object, ByVal e As System.EventArgs) Handles Button1.Click**

**Dim Masfofa() As String = {"microsoft.vb.com", "Visual", "comvbnet", "basic", "netvbcom2010", "Studio"}**

#### **ComboItems(Masfofa)**

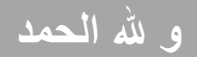